## Instrukcje dla sędziów Wydziału Sędziowskiego Radom nagrywających swoje mecze

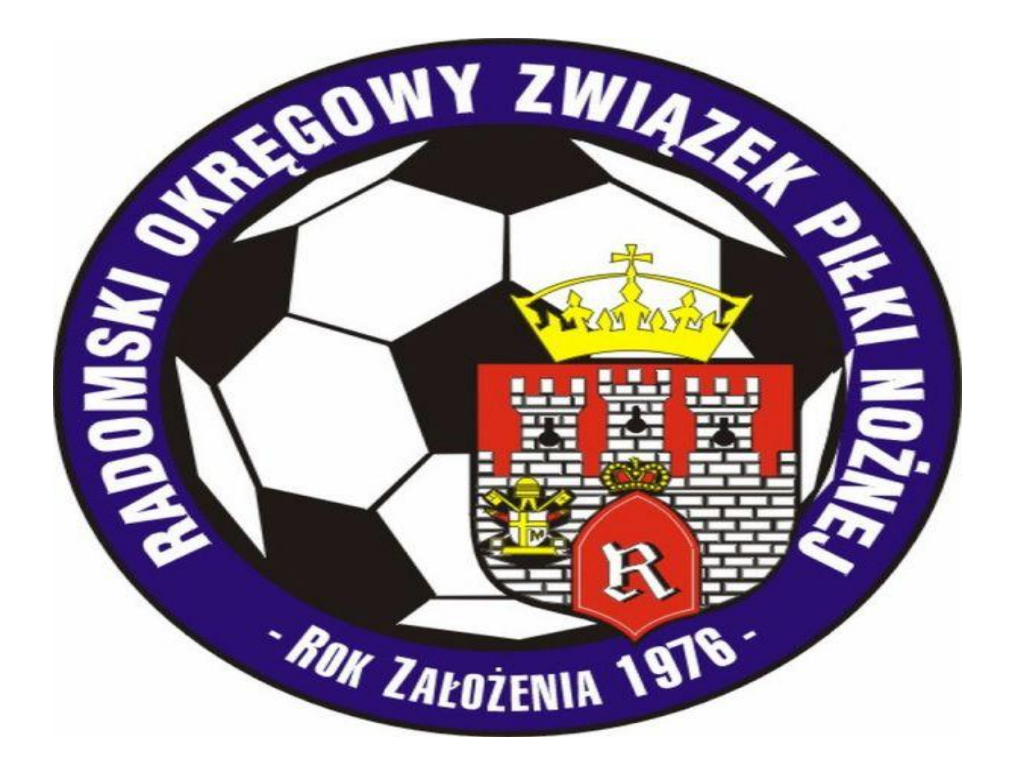

Radom 2016

Przy niektórych meczach w komunikacie obsady zawarta będzie informacja – MECZ NAGRYWANY. Oznacza to, że sędzia zobowiązany jest do nagrania tego meczu, przygotowania klipów i udostępnienia ich.

Sędzia może skorzystać z kamery ROZPN, którą pobiera w okręgu. Należy wpisać się do zeszytu oraz sprawdzić czy zestaw jest kompletny tzn. kamera, statyw, karta pamięci, adapter, ładowarka, kabel usb. W przypadku braku jakichkolwiek elementów, bądź uszkodzeń, proszę niezwłocznie o zgłaszanie usterek w okręgu, a następnie u Przewodniczącego WS Radom – Tomasza Wróbla. Sędzia otrzymujący kamerę od drugiego sędziego, gdy w czasie weekendu nagrywane są dwa mecze, ma również wtedy obowiązek sprawdzenia czy sprzęt działa i jest kompletny.

Kamerę do meczu należy przygotować, czyli **naładować** oraz sprawdzić czy karta pamięci jest pusta lub jest wystarczająco miejsca na nagranie.

Mając nagranie ze swojego meczu, sędzia zobligowany jest do sporządzenia klipów szkoleniowych. Klipy mają mieć wartość merytoryczną, czyli przedstawiać kontrowersyjne, ciężkie decyzje na boisku (rzuty karne, czerwone, żółte kartki), zarządzanie zawodami, ustawianie się sędziego podczas gry i stałych fragmentów, współprace zespołu sędziowskiego, konfrontacje zawodników itd. Pamiętajcie, żeby klipy nie były zbyt długie i ciężkie oraz skupiały się jedynie na warsztacie sędziowskim. Ilość klipów oczywiście zależy w dużej mierze od meczu, natomiast w ciągu 90 minut z pewnością znajdziecie co najmniej 10 sytuacji z ciekawymi zagadnieniami dotyczącymi swojej pracy jak i asystentów. Klipy powinny być formacie mts, avi, wmv, flv, mpeg4, mp4.

Klipy możecie wycinać za pomocą Windows Movie Maker lub innych programów np. VideoReDo TvSuite. W przypadku problemów należy kontaktować się ze mną. Wycięte klipy udostępniamy za pomocą serwisu do przesyłania plików. Moja propozycja to www.wetransfer.com. Nie trzeba się rejestrować. Dodajecie pliki, podajecie mojego maila (borkowski.michel@gmail.com), swój mail, wiadomość dla mnie (mecz z jakiego wycinaliście klipy, datę, oraz swoje imię i nazwisko). Jeśli wszystko będzie w porządku, dostanę wiadomość na maila z linkiem do pobrania, że udostępniliście mi swoje klipy i będę mógł je ściągnąć na swój dysk.

Kamerę wraz ze wszystkimi akcesoriami należy zwrócić do okręgu maksymalnie do wtorku (jeśli mecze w weekend) oraz maksymalnie do czwartku (jeśli mecz w środę).

Wszelkie pytania, uwagi odnośnie przygotowania klipów i udostępniania ich śmiało proszę kontaktować się ze mną telefonicznie, emailem lub poprzez Facebooka.

> Borkowski Michał Tel. 694032726

borkowski.michel@gmail.com